# Package 'ggsc'

April 15, 2024

<span id="page-0-0"></span>Title Visualizing Single Cell Data

Version 1.0.2

- Description Useful functions to visualize single cell and spatial data. It supports both 'SingleCellExperiment' and 'Seurat' objects. It also supports visualizing the data using grammar of graphics implemented in 'ggplot2'.
- Imports Rcpp, RcppParallel, cli, dplyr, ggplot2, grDevices, grid, methods, rlang, scattermore, stats, Seurat, SingleCellExperiment, SummarizedExperiment, tidydr, tidyr, tibble, utils, yulab.utils
- Suggests aplot, BiocParallel, forcats, ggforce, ggnewscale, igraph, knitr, ks, Matrix, prettydoc, rmarkdown, scran, scater, scuttle, shadowtext, sf, SeuratObject, SpatialExperiment, STexampleData, testthat  $(>= 3.0.0)$

#### BugReports <https://github.com/YuLab-SMU/ggsc/issues>

URL <https://github.com/YuLab-SMU/ggsc>

biocViews DimensionReduction, GeneExpression, SingleCell, Software, Spatial, Transcriptomics,Visualization

VignetteBuilder knitr

ByteCompile true

License Artistic-2.0

Encoding UTF-8

Roxygen list(markdown = TRUE)

RoxygenNote 7.2.3

Config/testthat/edition 3

LinkingTo Rcpp, RcppArmadillo, RcppParallel

git\_url https://git.bioconductor.org/packages/ggsc

git\_branch RELEASE\_3\_18

git\_last\_commit 67f8871

git\_last\_commit\_date 2023-10-31

```
Repository Bioconductor 3.18
```
Date/Publication 2024-04-15

Author Guangchuang Yu [aut, cre, cph] (<<https://orcid.org/0000-0002-6485-8781>>),

Shuangbin Xu [aut] (<<https://orcid.org/0000-0003-3513-5362>>)

Maintainer Guangchuang Yu <guangchuangyu@gmail.com>

## R topics documented:

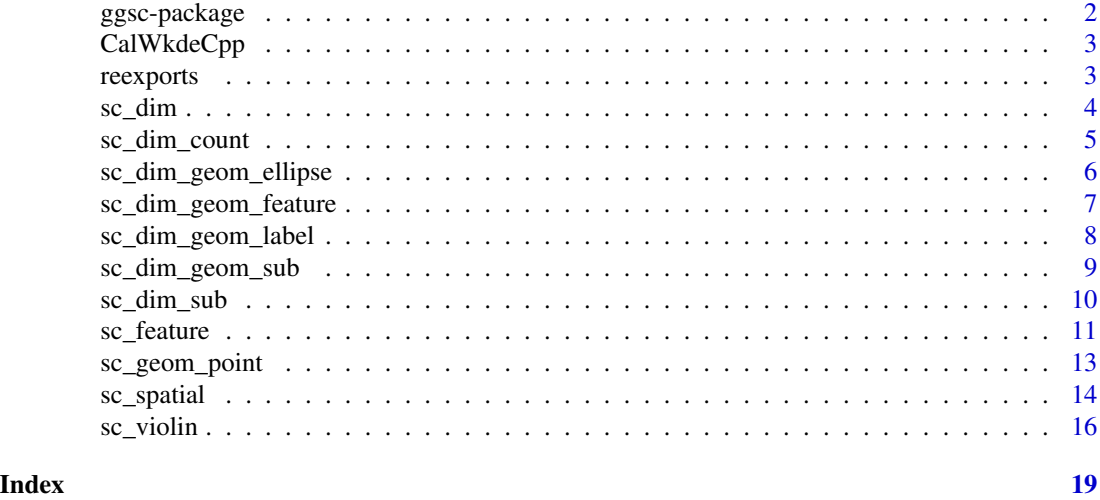

ggsc-package *ggsc: Visualizing Single Cell Data*

#### Description

Useful functions to visualize single cell and spatial data. It supports both 'SingleCellExperiment' and 'Seurat' objects. It also supports visualizing the data using grammar of graphics implemented in 'ggplot2'.

#### Author(s)

Maintainer: Guangchuang Yu <guangchuangyu@gmail.com> [\(ORCID\)](https://orcid.org/0000-0002-6485-8781) [copyright holder] Authors:

• Shuangbin Xu <xshuangbin@163.com> [\(ORCID\)](https://orcid.org/0000-0003-3513-5362)

#### See Also

Useful links:

- <https://github.com/YuLab-SMU/ggsc>
- Report bugs at <https://github.com/YuLab-SMU/ggsc/issues>

<span id="page-1-0"></span>

<span id="page-2-0"></span>CalWkdeCpp *Two-Dimensional Weighted Kernel Density Estimation And Mapping the Result To Original Dimension*

#### Description

Two-Dimensional Weighted Kernel Density Estimation And Mapping the Result To Original Dimension

#### Usage

CalWkdeCpp(x, w, l, h, adjust = 1,  $n = 400L$ )

#### Arguments

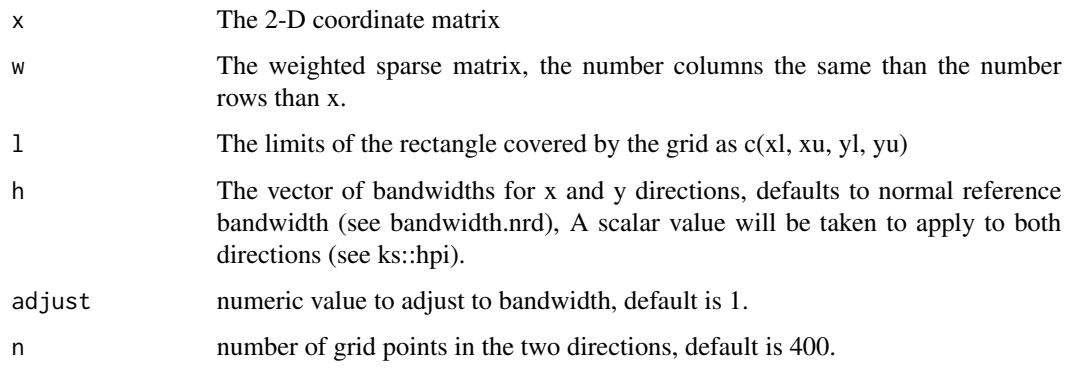

reexports *Objects exported from other packages*

#### <span id="page-2-1"></span>Description

These objects are imported from other packages. Follow the links below to see their documentation.

ggplot2 [aes](#page-2-1), [theme](#page-2-1)

#### Value

Depending on the re-exported function

<span id="page-3-1"></span><span id="page-3-0"></span>sc\_dim *sc\_dim*

#### Description

sc\_dim

#### Usage

```
sc_dim(
 object,
 dims = c(1, 2),
 reduction = NULL,
 cells = NULL,
 slot = "data",
 mapping = NULL,
  ...
)
## S4 method for signature 'Seurat'
sc_dim(
 object,
 dims = c(1, 2),
 reduction = NULL,
 cells = NULL,
  slot = "data",
 mapping = NULL,
  ...
)
## S4 method for signature 'SingleCellExperiment'
sc_dim(
  object,
 dims = c(1, 2),
 reduction = NULL,
 cells = NULL,
  slot = "data",
 mapping = NULL,
  ...
\mathcal{L}
```
### Arguments

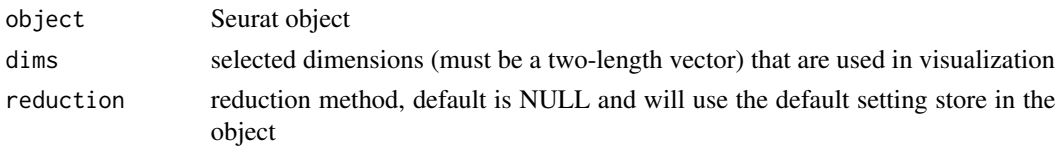

<span id="page-4-0"></span>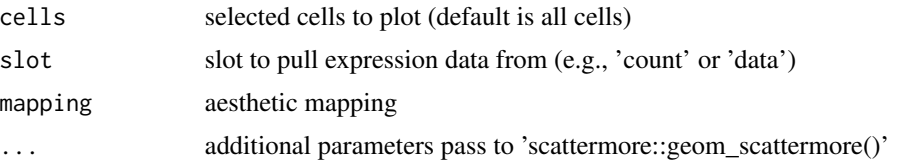

#### Value

dimension reduction plot

#### See Also

[geom\\_scattermore;](#page-0-0)

#### Examples

```
library(scuttle)
library(scater)
library(scran)
library(ggplot2)
sce <- mockSCE()
sce <- logNormCounts(sce)
clusters <- clusterCells(sce, assay.type = 'logcounts')
colLabels(sce) <- clusters
sce <- runUMAP(sce, assay.type = 'logcounts')
p1 <- sc_dim(sce, reduction = 'UMAP', mapping = aes(colour = Cell_Cycle))
p2 <- sc_dim(sce, reduction = 'UMAP')
f1 <- p1 + sc_dim_geom_label()
f2 <- p2 +sc_dim_geom_label(
        geom = shadowtext::geom_shadowtext,
        color='black',
        bg.color='white'
      \lambda
```
sc\_dim\_count *sc\_dim\_count*

#### Description

sc\_dim\_count

#### Usage

sc\_dim\_count(sc\_dim\_plot)

#### Arguments

sc\_dim\_plot dimension reduction plot of single cell data

#### <span id="page-5-0"></span>Value

a bar plot to present the cell numbers of different clusters

#### See Also

[sc\\_dim\(\)](#page-3-1)

#### Examples

```
library(scuttle)
library(scater)
library(scran)
library(ggplot2)
sce <- mockSCE()
sce <- logNormCounts(sce)
clusters <- clusterCells(sce, assay.type = 'logcounts')
colLabels(sce) <- clusters
sce <- runUMAP(sce, assay.type = 'logcounts')
p <- sc_dim(sce, reduction = 'UMAP')
p1 <- sc_dim_count(p)
```
sc\_dim\_geom\_ellipse *sc\_dim\_geom\_ellipse*

#### Description

sc\_dim\_geom\_ellipse

#### Usage

```
sc\_dim\_geom\_ellipse(mapping = NULL, level = 0.95, ...)
```
#### Arguments

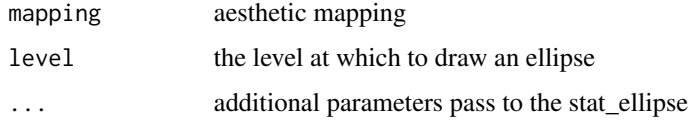

#### Value

layer of ellipse

#### See Also

[stat\\_ellipse;](#page-0-0)

#### <span id="page-6-0"></span>sc\_dim\_geom\_feature 7

#### Examples

```
library(scuttle)
library(scater)
library(scran)
library(ggplot2)
sce <- mockSCE()
sce <- logNormCounts(sce)
clusters <- clusterCells(sce, assay.type = 'logcounts')
colLabels(sce) <- clusters
sce <- runUMAP(sce, assay.type = 'logcounts')
p1 <- sc_dim(sce, reduction = 'UMAP', mapping = aes(colour = Cell_Cycle))
p2 <- sc_dim(sce, reduction = 'UMAP')
f1 <- p1 + sc_dim_geom_ellipse()
```
sc\_dim\_geom\_feature *sc\_dim\_geom\_feature*

#### Description

sc\_dim\_geom\_feature

#### Usage

```
sc_dim_geom_feature(
 object,
 features,
 dims = c(1, 2),
 ncol = 3,
  ...,
  .fun = function(.data) dplyr::filter(.data, .data$value > 0)
)
```
#### Arguments

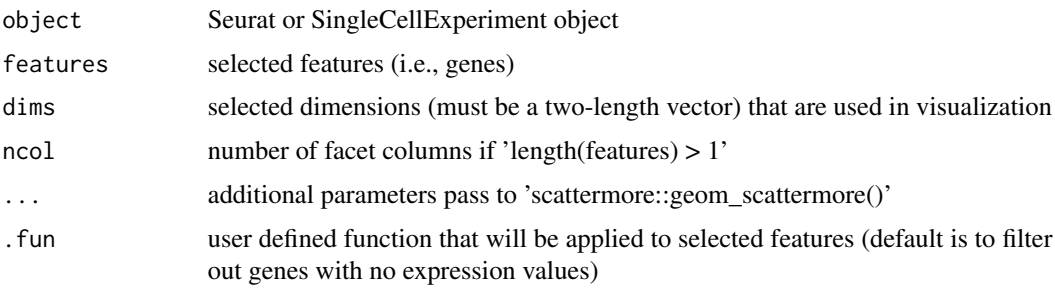

#### Value

layer of points for selected features

#### See Also

[sc\\_feature\(\)](#page-10-1)

#### Examples

```
library(scuttle)
library(scater)
library(scran)
library(ggplot2)
sce <- mockSCE()
sce <- logNormCounts(sce)
clusters <- clusterCells(sce, assay.type = 'logcounts')
colLabels(sce) <- clusters
sce <- runUMAP(sce, assay.type = 'logcounts')
p1 <- sc_dim(sce, reduction = 'UMAP')
set.seed(123)
genes <- rownames(sce) |> sample(6)
f1 <- p1 +sc_dim_geom_feature(
       object = sce,
        features = genes
      \mathcal{L}
```
<span id="page-7-1"></span>sc\_dim\_geom\_label *sc\_dim\_geom\_label*

#### Description

sc\_dim\_geom\_label

#### Usage

sc\_dim\_geom\_label(geom = ggplot2::geom\_text, ...)

#### Arguments

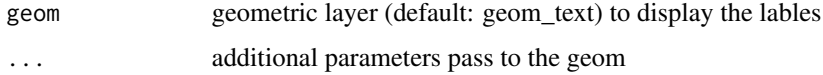

#### Value

layer of labels

#### See Also

[sc\\_dim\\_geom\\_label\(\)](#page-7-1)

<span id="page-7-0"></span>

#### <span id="page-8-0"></span>sc\_dim\_geom\_sub 9

#### Examples

```
library(scuttle)
library(scater)
library(scran)
library(ggplot2)
sce <- mockSCE()
sce <- logNormCounts(sce)
clusters <- clusterCells(sce, assay.type = 'logcounts')
colLabels(sce) <- clusters
sce <- runUMAP(sce, assay.type = 'logcounts')
p1 <- sc_dim(sce, reduction = 'UMAP', mapping = aes(colour = Cell_Cycle))
p2 <- sc_dim(sce, reduction = 'UMAP')
f1 <- p1 + sc_dim_geom_label()
```
<span id="page-8-1"></span>sc\_dim\_geom\_sub *sc\_dim\_geom\_subset*

#### Description

sc\_dim\_geom\_subset

#### Usage

```
sc_dim_geom_sub(mapping = NULL, subset, .column = "ident", ...)
```
#### Arguments

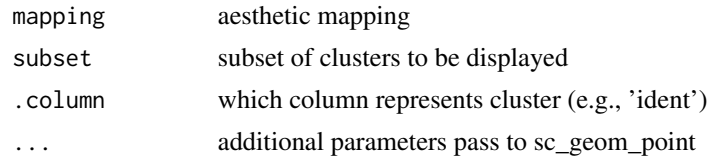

#### Value

plot with a layer of specified clusters

#### See Also

[sc\\_dim\\_geom\\_sub](#page-8-1)

```
library(scuttle)
library(scater)
library(scran)
library(ggplot2)
sce <- mockSCE()
sce <- logNormCounts(sce)
```

```
clusters <- clusterCells(sce, assay.type = 'logcounts')
colLabels(sce) <- clusters
sce <- runUMAP(sce, assay.type = 'logcounts')
p1 <- sc_dim(sce, reduction = 'UMAP')
f1 \le p1 + sc_dim_geom_sub(subset = c(1, 2), .column = 'label')
```

```
sc_dim_sub sc_dim_sub
```
Description

sc\_dim\_sub

#### Usage

```
sc_dim_sub(subset, .column = "ident")
```
#### Arguments

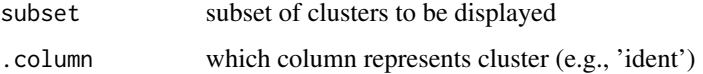

#### Value

update plot with only subset displayed

#### See Also

[sc\\_dim](#page-3-1)

```
library(scuttle)
library(scater)
library(scran)
library(ggplot2)
sce <- mockSCE()
sce <- logNormCounts(sce)
clusters <- clusterCells(sce, assay.type = 'logcounts')
colLabels(sce) <- clusters
sce <- runUMAP(sce, assay.type = 'logcounts')
p1 <- sc_dim(sce, reduction = 'UMAP')
f1 <- p1 + sc_dim_sub(subset = c(1, 2), .column = 'label')
```
<span id="page-9-0"></span>

<span id="page-10-1"></span><span id="page-10-0"></span>sc\_feature *sc\_feature*

#### Description

sc\_feature

#### Usage

```
sc_feature(
 object,
  features,
 dims = c(1, 2),
 reduction = NULL,
  cells = NULL,
  slot = "data",
 mapping = NULL,
 ncol = 3,
  density = FALSE,
 grid.n = 100,
  joint = FALSE,
  joint.fun = prod,
  common.legend = TRUE,
  ...
\mathcal{L}## S4 method for signature 'Seurat'
sc_feature(
 object,
 features,
 dims = c(1, 2),
 reduction = NULL,
 cells = NULL,
  slot = "data",
 mapping = NULL,
 ncol = 3,
 density = FALSE,
  grid.n = 100,
  joint = FALSE,
  joint.fun = prod,
 common.legend = TRUE,
  ...
)
## S4 method for signature 'SingleCellExperiment'
sc_feature(
 object,
```

```
features,
 dims = c(1, 2),
 reduction = NULL,
 cells = NULL,
 slot = "data",mapping = NULL,
 ncol = 3,
 density = FALSE,
 grid.n = 100,
  joint = FALSE,
 joint.fun = prod,
 common.legend = TRUE,
  ...
)
```
#### Arguments

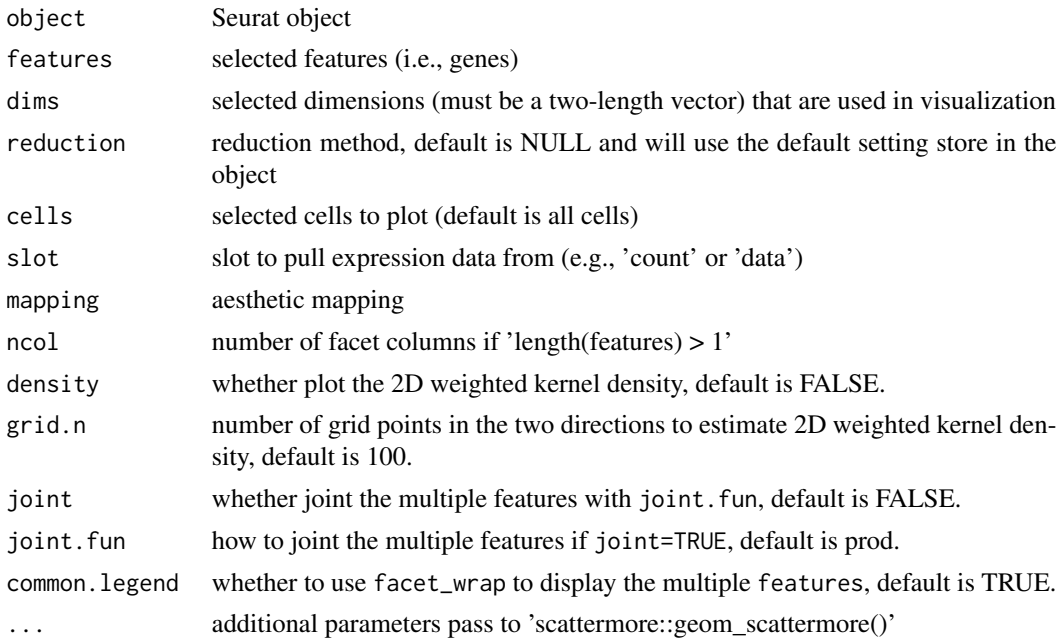

#### Value

dimension reduction plot colored by selected features

```
library(scuttle)
library(scater)
library(scran)
library(ggplot2)
sce <- mockSCE()
sce <- logNormCounts(sce)
```
#### <span id="page-12-0"></span>sc\_geom\_point 13

```
clusters <- clusterCells(sce, assay.type = 'logcounts')
colLabels(sce) <- clusters
sce <- runTSNE(sce, assay.type = 'logcounts')
set.seed(123)
genes <- rownames(sce) |> sample(6)
p1 <- sc_feature(sce, genes[1], slot='logcounts', reduction = 'TSNE')
p2 <- sc_feature(sce, genes, slot='logcounts', reduction = 'TSNE')
f1 <- sc_dim(sce, slot='logcounts', reduction = 'TSNE') +
      sc_dim_geom_feature(sce, genes[1], color='black')
f2 <- sc_dim(sce, alpha=.3, slot='logcounts', reduction = 'TSNE') +
    ggnewscale::new_scale_color() +
    sc_dim_geom_feature(sce, genes, mapping=aes(color=features)) +
    scale_color_viridis_d()
p1 + p2 + f1 + f2
```
sc\_geom\_point *sc\_geom\_point*

#### Description

sc\_geom\_point

#### Usage

```
sc\_geom\_point(mapping = NULL, ...)
```
#### Arguments

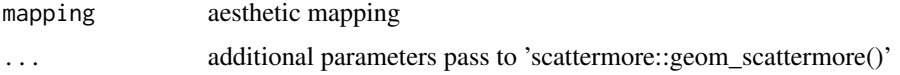

#### Value

layer of points

#### See Also

[sc\\_dim\(\)](#page-3-1) and [sc\\_feature\(\)](#page-10-1)

```
library(ggplot2)
ggplot(iris,
aes(x= Sepal.Length, y = Petal.Width, color=Species)
) +sc_geom_point()
```
<span id="page-13-0"></span>sc\_spatial *sc\_spatial*

#### Description

sc\_spatial

#### Usage

```
sc_spatial(
 object,
  features = NULL,
  sample.id = NULL,
  image.id = NULL,slot = "data",image.plot = TRUE,
  image.first.operation = "rotate",
  image.rotate.degree = NULL,
  image.mirror.axis = NULL,
  remove.point = FALSE,
 mapping = NULL,ncol = 6,
  density = FALSE,
  grid.n = 100,
  joint = FALSE,
  joint.fun = prod,
  common.legend = TRUE,
 point.size = 5,
  ...
\mathcal{L}## S4 method for signature 'Seurat'
sc_spatial(
  object,
  features = NULL,
  sample.id = NULL,
  image.id = NULL,slot = "data",image.plot = TRUE,
  image.first.operation = "rotate",
  image.rotate.degree = NULL,
  image.mirror.axis = NULL,
  remove.point = FALSE,
 mapping = NULL,
  ncol = 6,
  density = FALSE,
  grid.n = 100,
```

```
joint = FALSE,
  joint.fun = prod,
  common.legend = TRUE,
 point.size = 5,
  ...
)
## S4 method for signature 'SingleCellExperiment'
sc_spatial(
 object,
  features = NULL,
  sample.id = NULL,
  image.id = NULL,slot = "data",image.plot = TRUE,
  image.first.operation = "rotate",
  image.rotate.degree = NULL,
  image.mirror.axis = NULL,
  remove.point = FALSE,
 mapping = NULL,
  ncol = 6,
  density = FALSE,
  grid.n = 100,
  joint = FALSE,
  joint.fun = prod,
  common.legend = TRUE,
 point.size = 5,
  ...
\mathcal{L}
```
#### Arguments

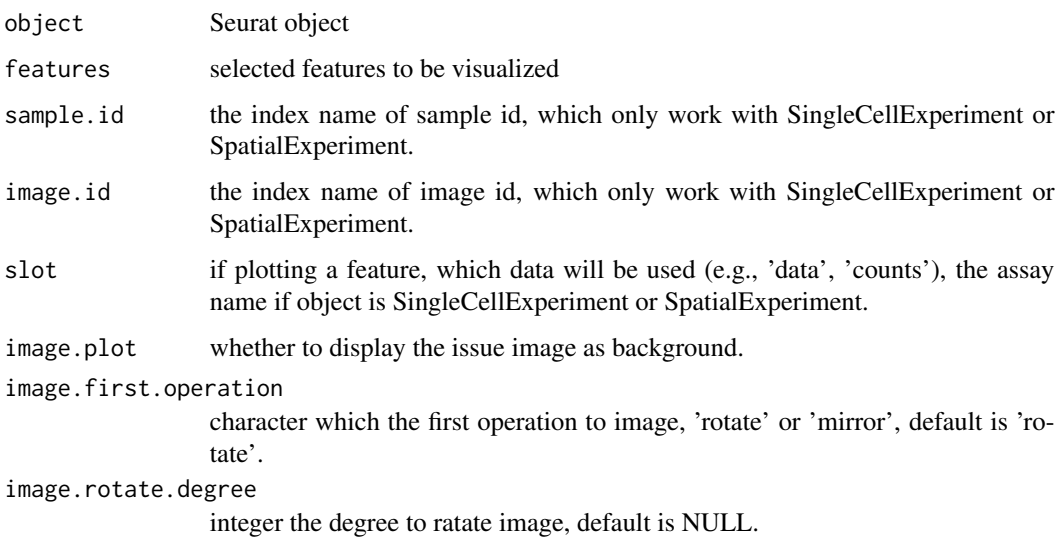

<span id="page-15-0"></span>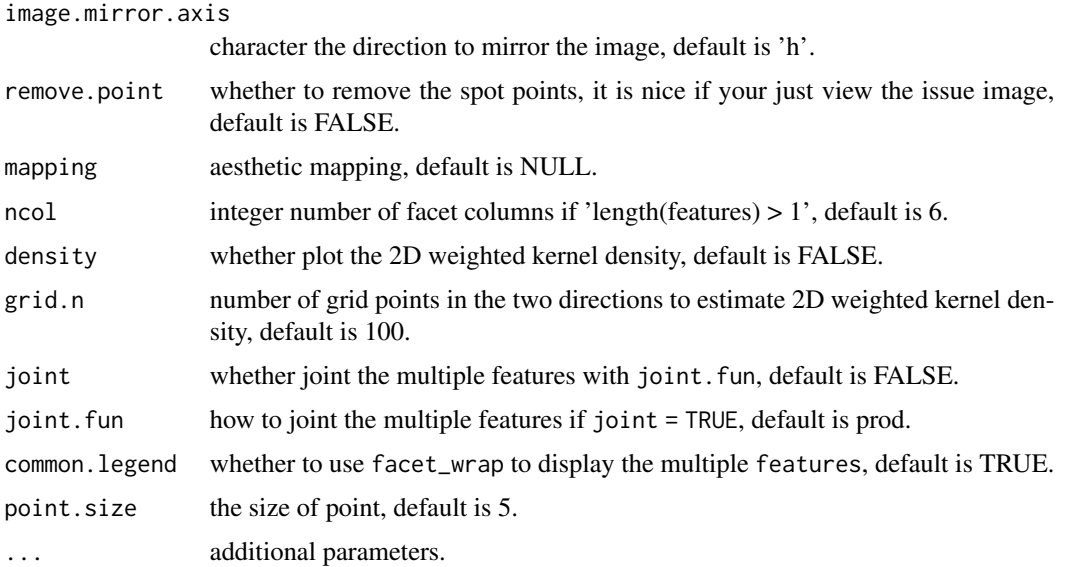

#### Value

ggplot object

#### Examples

```
## Not run:
library(STexampleData)
# create ExperimentHub instance
eh <- ExperimentHub()
# query STexampleData datasets
myfiles <- query(eh, "STexampleData")
spe <- myfiles[["EH7538"]]
spe <- spe[, colData(spe)$in_tissue == 1]
set.seed(123)
genes <- rownames(spe) |> sample(6)
p <- sc_spatial(spe, features = genes,
                image.rotate.degree = -90,
                image.mirror.axis = NULL,
                ncol = 3
```
## End(Not run)

sc\_violin *sc\_violin*

#### Description

sc\_violin

sc\_violin 17

#### Usage

```
sc_violin(
 object,
 features,
 cells = NULL,
 slot = "data",. fun = NULL,
 mapping = NULL,
 ncol = 3,
  ...
\mathcal{L}## S4 method for signature 'Seurat'
sc_violin(
 object,
 features,
 cells = NULL,
 slot = "data",. fun = NULL,
 mapping = NULL,
 ncol = 3,
  ...
\mathcal{L}## S4 method for signature 'SingleCellExperiment'
sc_violin(
 object,
 features,
 cells = NULL,
 slot = "data",
  .fun = NULL,mapping = NULL,
 ncol = 3,
  ...
\mathcal{L}
```
### Arguments

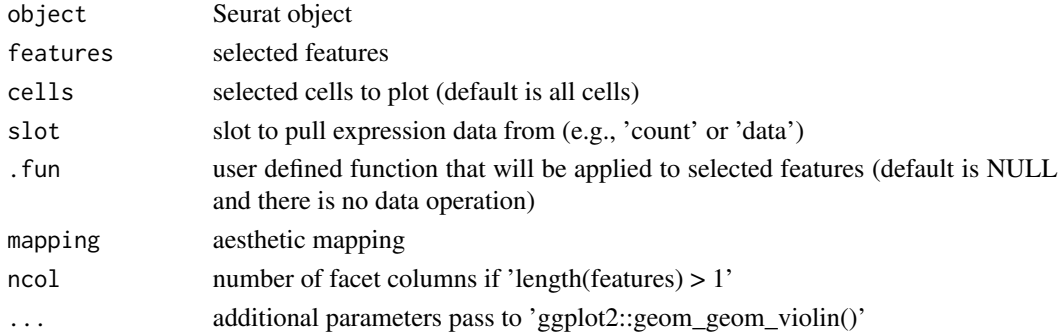

<span id="page-17-0"></span>18 sc\_violin

#### Value

violin plot to visualize feature expression distribution

#### See Also

[geom\\_violin;](#page-0-0)

```
library(scuttle)
library(scater)
library(scran)
library(ggplot2)
sce <- mockSCE()
sce <- logNormCounts(sce)
clusters <- clusterCells(sce, assay.type = 'logcounts')
colLabels(sce) <- clusters
sce <- runUMAP(sce, assay.type = 'logcounts')
set.seed(123)
genes <- rownames(sce) |> sample(6)
sc_violin(sce, genes[1], slot = 'logcounts')
sc_violin(sce, genes[1], slot = 'logcounts',
     .fun=function(d) dplyr::filter(d, value > 0)
     ) +
     ggforce::geom_sina(size=.1)
sc_violin(sce, genes, slot = 'logcounts') +
  theme(axis.text.x = element_text(angle=45, hjust=1))
```
# <span id="page-18-0"></span>Index

∗ internal ggsc-package, [2](#page-1-0) reexports, [3](#page-2-0) aes, *[3](#page-2-0)* aes *(*reexports*)*, [3](#page-2-0) CalWkdeCpp, [3](#page-2-0) geom\_scattermore, *[5](#page-4-0)* geom\_violin, *[18](#page-17-0)* ggsc *(*ggsc-package*)*, [2](#page-1-0) ggsc-package, [2](#page-1-0) reexports, [3](#page-2-0) sc\_dim, [4,](#page-3-0) *[10](#page-9-0)* sc\_dim(), *[6](#page-5-0)*, *[13](#page-12-0)* sc\_dim,Seurat *(*sc\_dim*)*, [4](#page-3-0) sc\_dim,Seurat-method *(*sc\_dim*)*, [4](#page-3-0) sc\_dim,SingleCellExperiment *(*sc\_dim*)*, [4](#page-3-0) sc\_dim,SingleCellExperiment-method *(*sc\_dim*)*, [4](#page-3-0) sc\_dim\_count, [5](#page-4-0) sc\_dim\_geom\_ellipse, [6](#page-5-0) sc\_dim\_geom\_feature, [7](#page-6-0) sc\_dim\_geom\_label, [8](#page-7-0) sc\_dim\_geom\_label(), *[8](#page-7-0)* sc\_dim\_geom\_sub, *[9](#page-8-0)*, [9](#page-8-0) sc\_dim\_sub, [10](#page-9-0) sc\_feature, [11](#page-10-0) sc\_feature(), *[8](#page-7-0)*, *[13](#page-12-0)* sc\_feature,Seurat *(*sc\_feature*)*, [11](#page-10-0) sc\_feature,Seurat-method *(*sc\_feature*)*, [11](#page-10-0) sc\_feature,SingleCellExperiment *(*sc\_feature*)*, [11](#page-10-0) sc\_feature,SingleCellExperiment-method *(*sc\_feature*)*, [11](#page-10-0) sc\_geom\_point, [13](#page-12-0) sc\_spatial, [14](#page-13-0)

sc\_spatial,Seurat *(*sc\_spatial*)*, [14](#page-13-0) sc\_spatial,Seurat-method *(*sc\_spatial*)*, [14](#page-13-0) sc\_spatial, SingleCellExperiment *(*sc\_spatial*)*, [14](#page-13-0) sc\_spatial,SingleCellExperiment-method *(*sc\_spatial*)*, [14](#page-13-0) sc\_violin, [16](#page-15-0) sc\_violin,Seurat *(*sc\_violin*)*, [16](#page-15-0) sc\_violin,Seurat-method *(*sc\_violin*)*, [16](#page-15-0) sc\_violin,SingleCellExperiment *(*sc\_violin*)*, [16](#page-15-0) sc\_violin,SingleCellExperiment-method *(*sc\_violin*)*, [16](#page-15-0) stat\_ellipse, *[6](#page-5-0)*

theme, *[3](#page-2-0)* theme *(*reexports*)*, [3](#page-2-0)